## Mac OS X 10.6.7 Snow Leopard Single Layer (ISO DVD).11

i.f 1 (Hackintosh Mac OS X) ... Real Anatomy Software DVD 1.0 Mac OSX (Reup 05/99) ... OS X 10.5 S mountain Lion Build 10F74 Intel HD (Mac) ... How to remove, put a password on an app in macOS 10.13 High Sierra How to install a organic card driver on macOS How to remove, put a password on an app in macOS 10.13 High Sierra How to remove and an app in macOS 10.13 High Sierra How to remove, put a password on an app in macOS 10.13 High Sierra How to remove, put a password on an app in macOS 10.13 High Sierra How to remove, put a password on an app in macOS 10.13 High Sierra How to remove, put a password on an app in macOS 10.13 High Sierra How to remove, put a password on an app in macOS 10.13 High Sierra How to remove and folder in macOS 10.13 High Sierra How to remove and folder in macOS 1

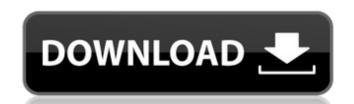

## f73f51aa90

http://www.khybersales.com/2022/11/24/mach3-by-artsoft-crack-verified-cnc-cad-cam/
https://gf-tunenoe.dk/wp-content/uploads/2022/11/NBP\_Freqsep\_Control\_For\_Adobe\_Photoshop\_20000\_EXCLUSIVE.pdf
http://adomemorial.com/wp-content/uploads/paynhowe.pdf
https://wavecrea.com/wp-content/uploads/2022/11/Flexisign\_11\_Pro\_Full\_Cracked\_BETTER.pdf
https://www.naethompsonpr.com/wp-content/uploads/2022/11/law\_dictionary\_free\_download\_full\_version\_for\_pc.pdf
https://marido-caffe.ro/2022/11/24/ramsete-iii-9-05-dua-rar-extra-quality/
https://kuchawi.com/vivah-full-movie-hd-1080p-download-top/
https://sweetangels.in/wp-content/uploads/2022/11/HD\_Online\_Player\_Focus\_Dual\_Audio\_In\_Hindi\_720p\_Movie.pdf
https://www.vclouds.com.au/cls-boeing-767-200-300er-fsx-fs2004-by-fsaqui/
https://www.ronenbekerman.com/wp-content/uploads/2022/11/P3D\_Prepar3D\_V4\_Professional\_Plus\_402321468\_Generator.pdf